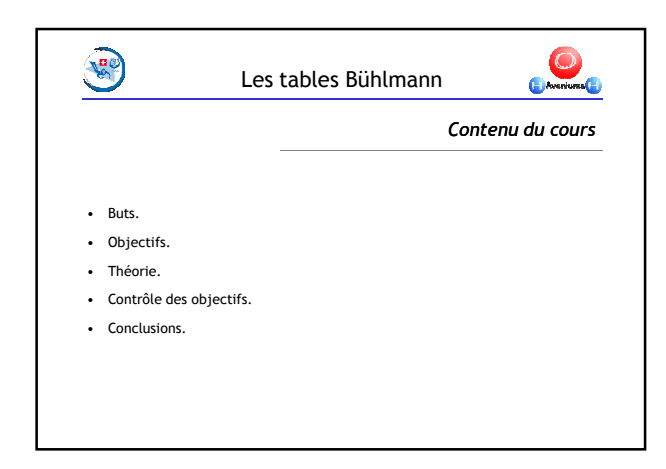

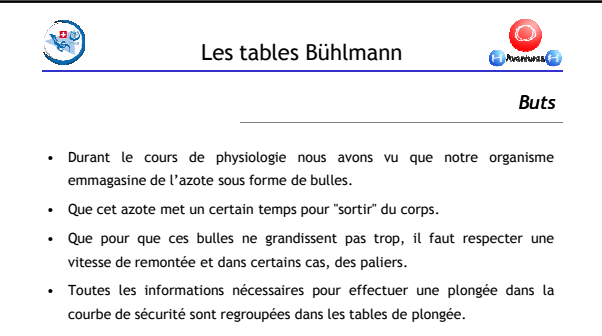

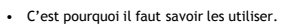

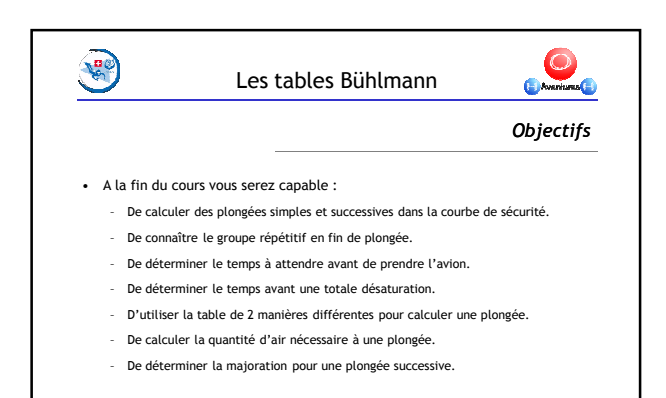

1

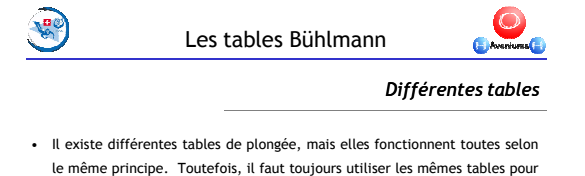

- le calcul des plongées et des plongées successives.
- La CMAS.CH et la FSSS ont adopté les tables du professeur Bühlmann. • Il existe plusieurs types de tables Bühlmann pour différentes utilisations.
- Nous utiliserons la table "bleue" qui est faite pour des plongées à des altitudes allant de 0 à 700 m s/mer.

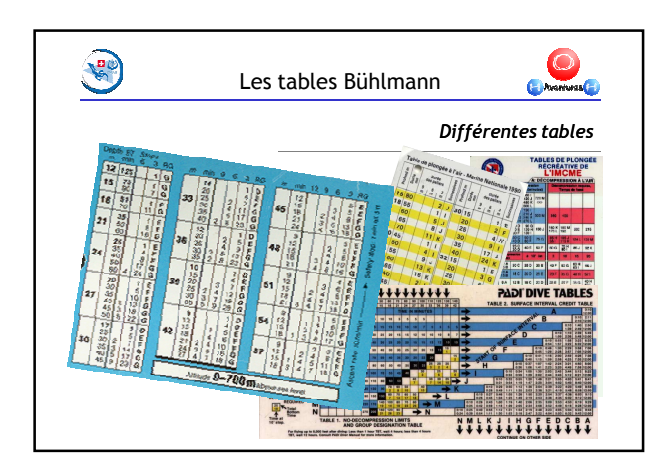

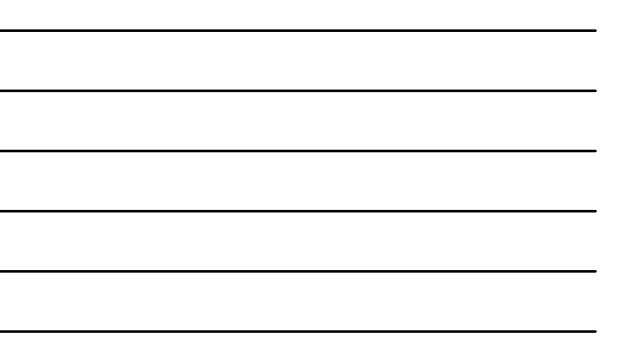

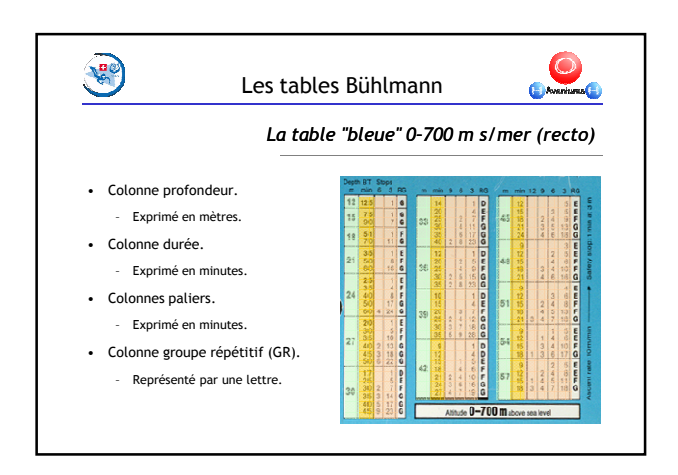

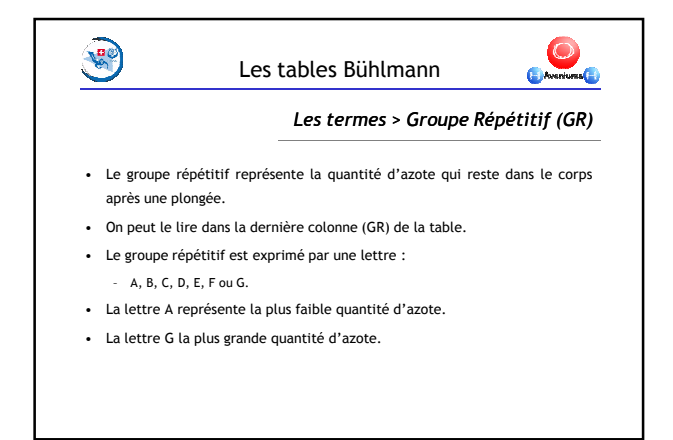

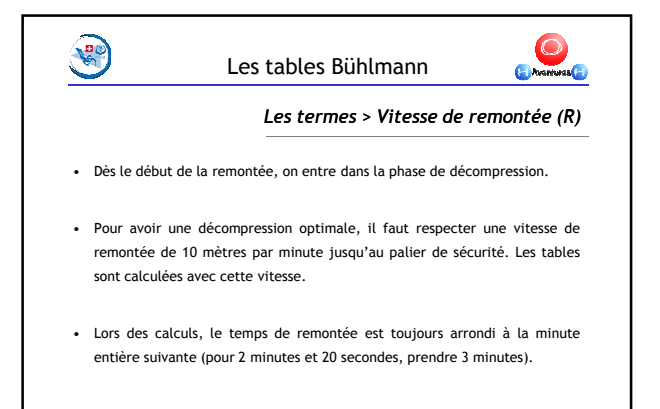

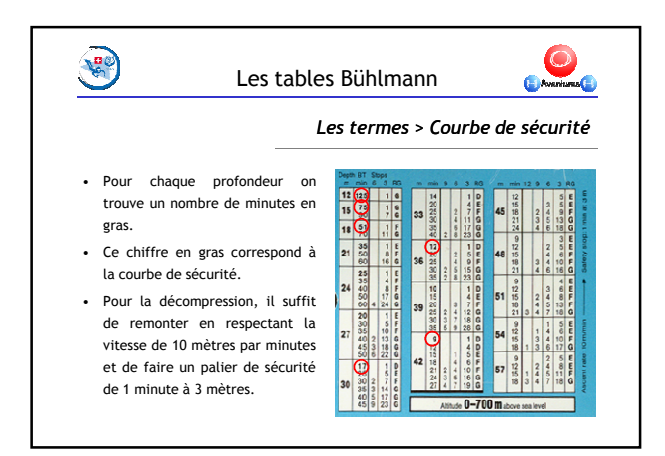

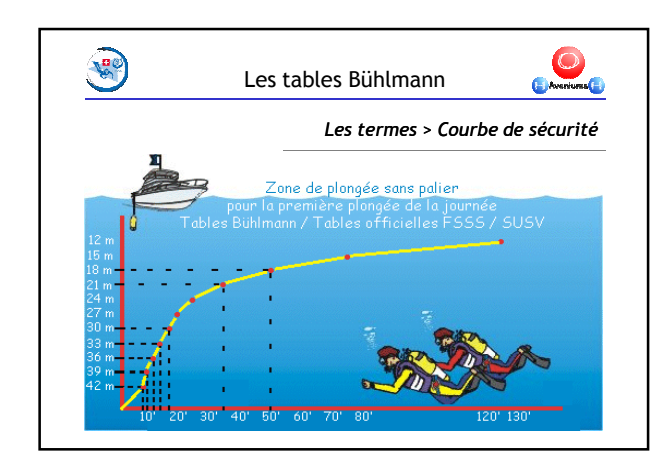

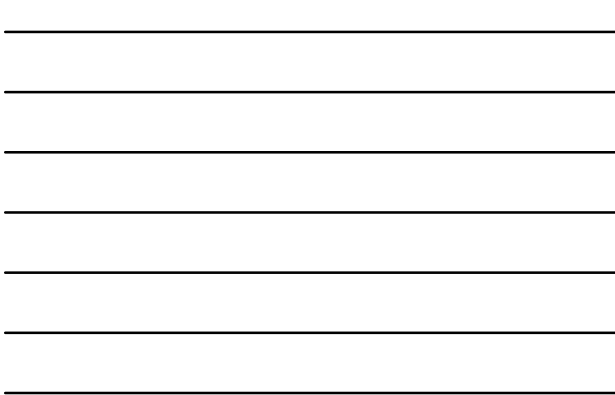

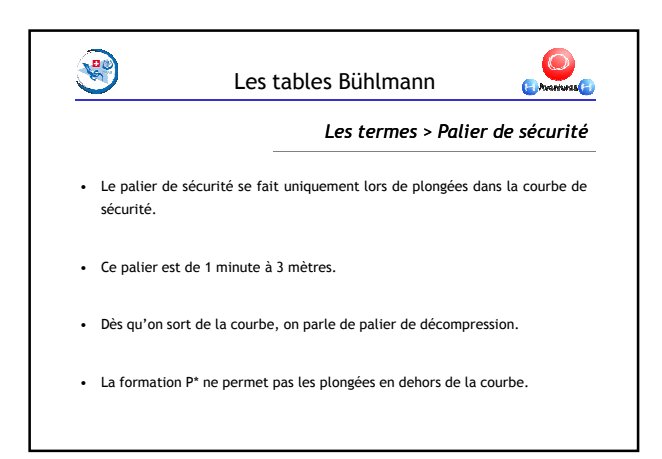

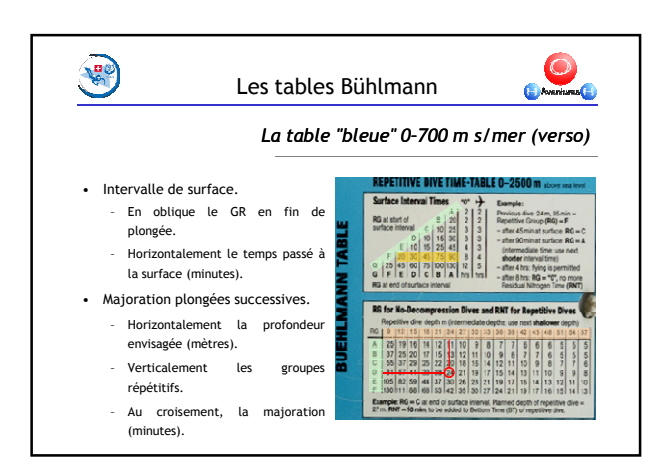

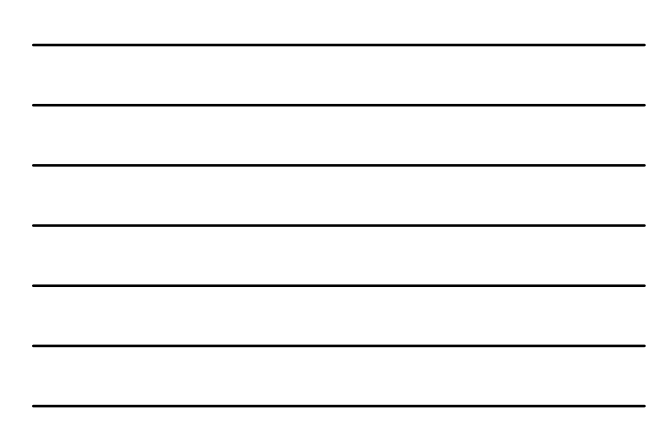

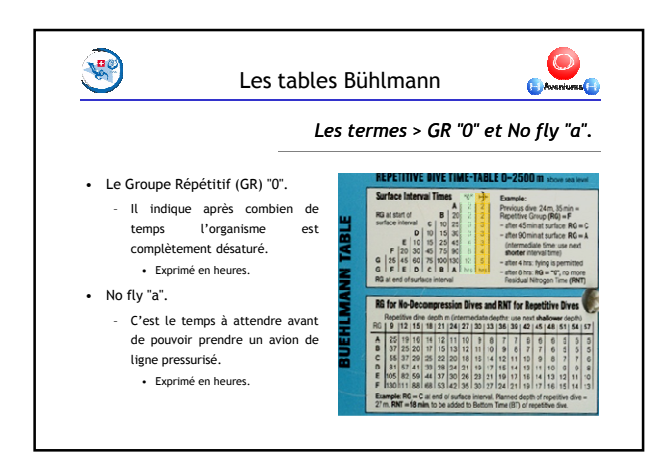

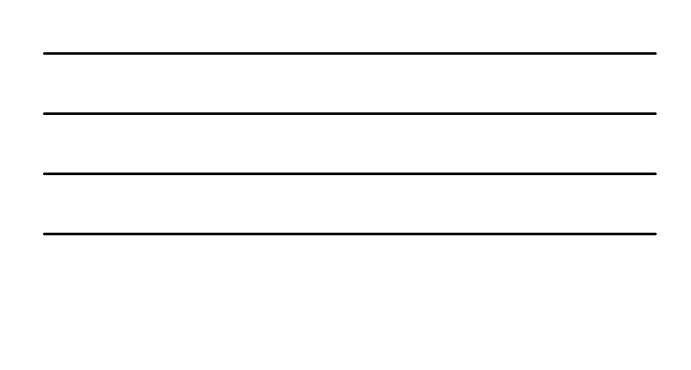

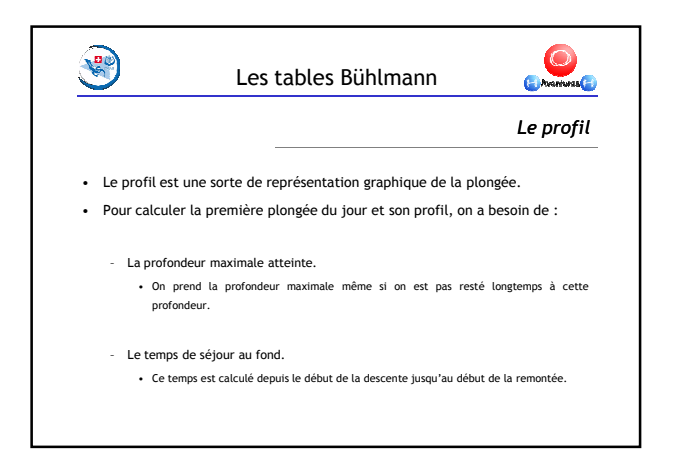

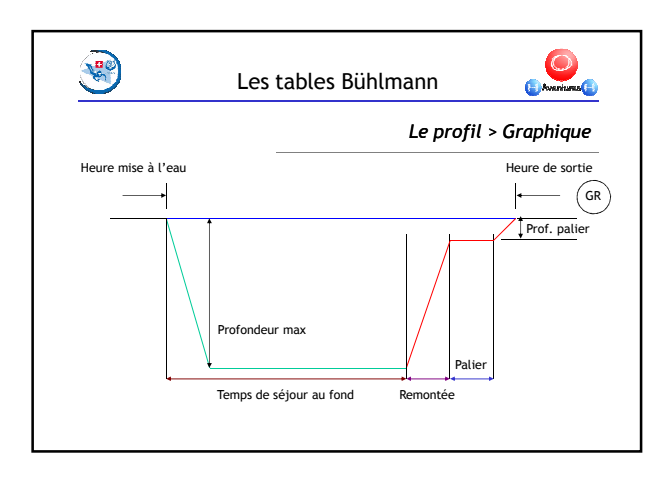

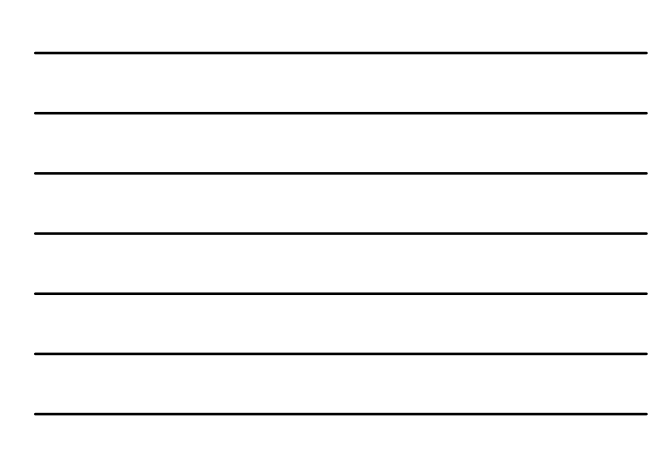

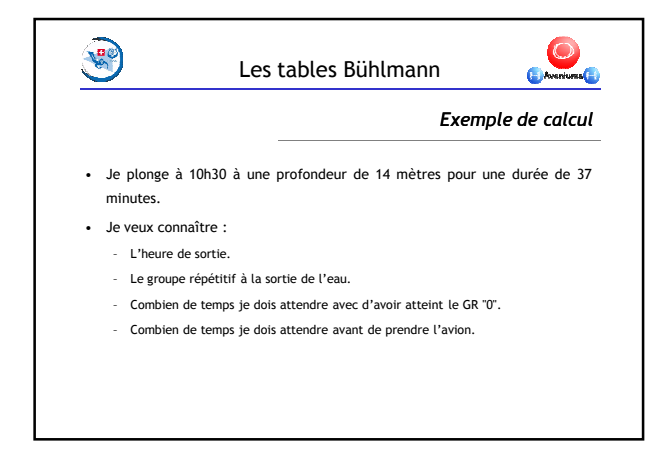

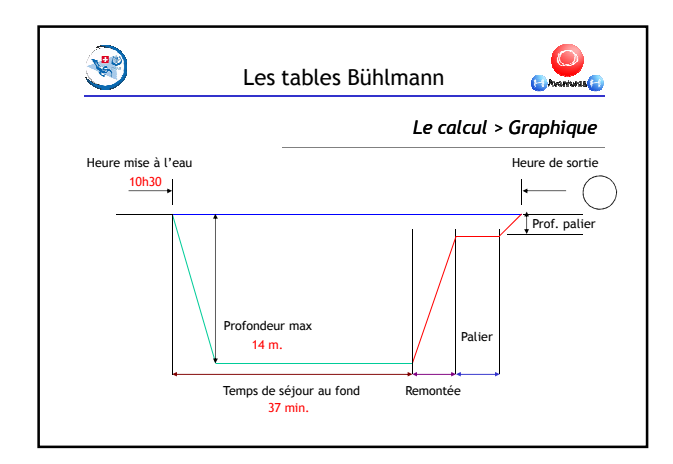

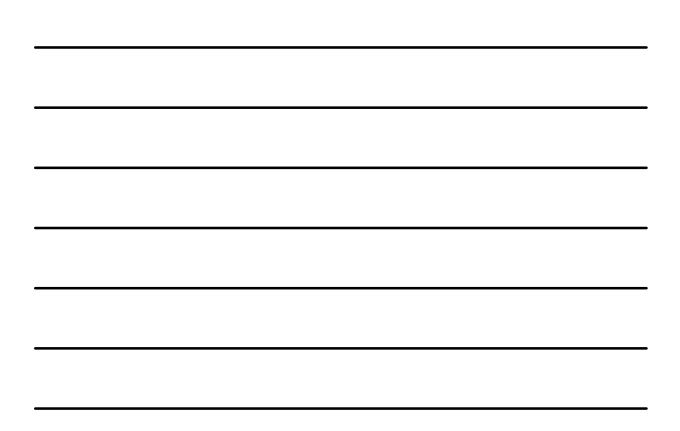

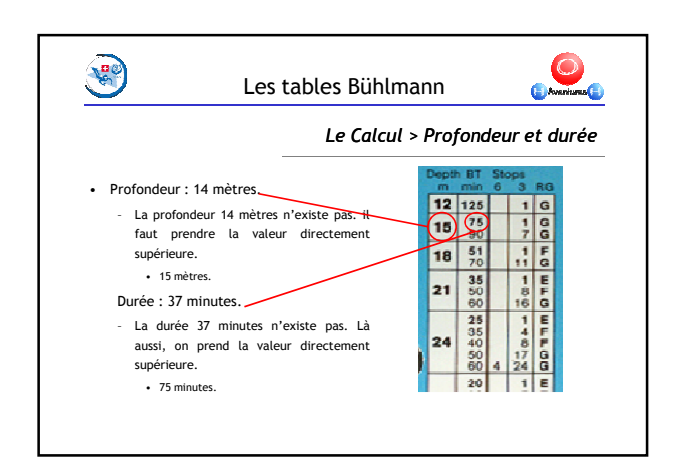

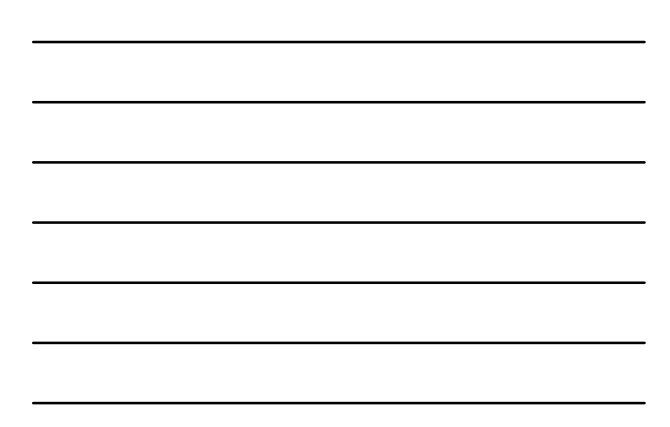

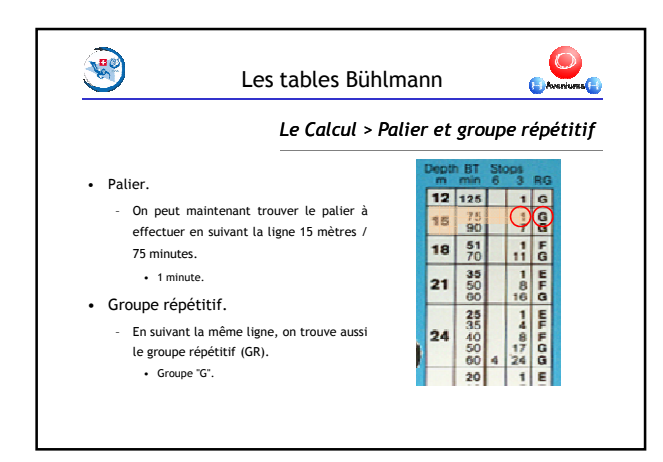

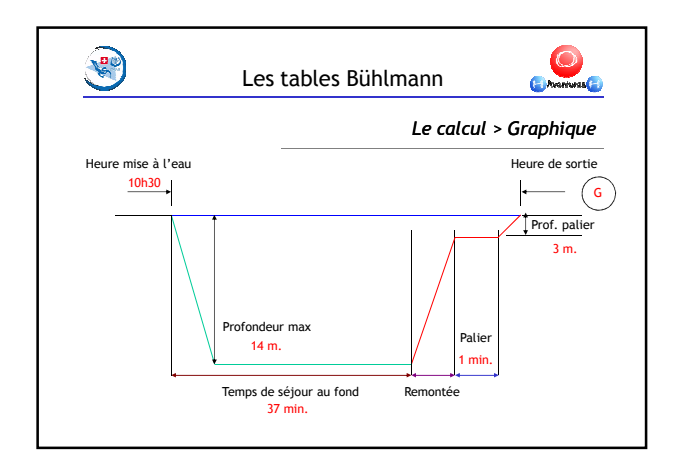

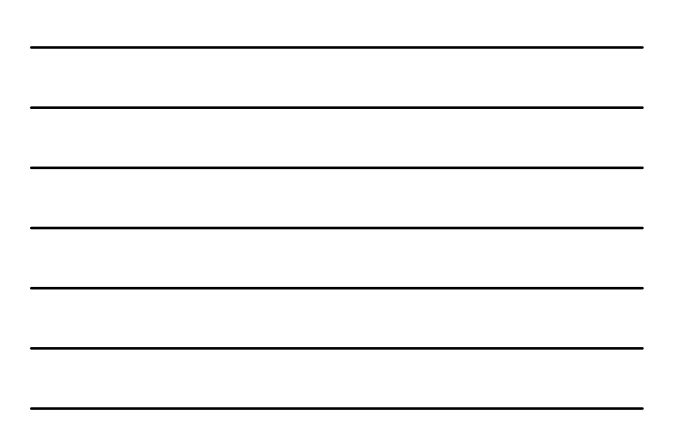

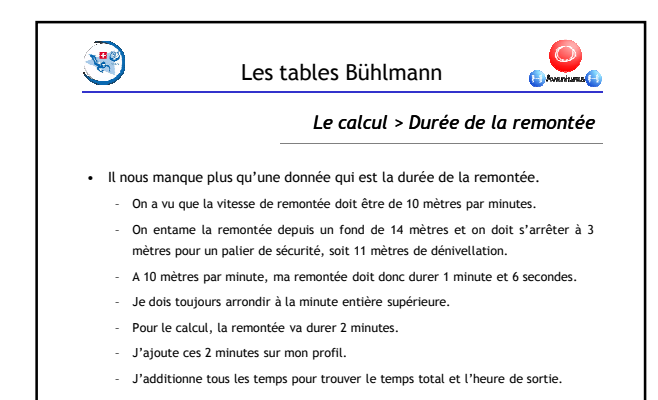

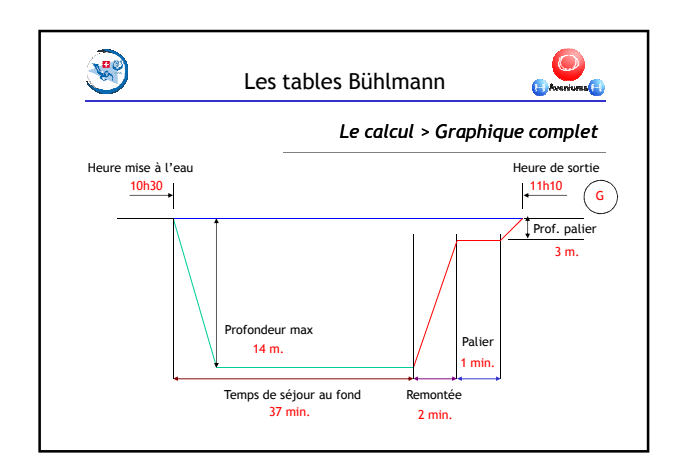

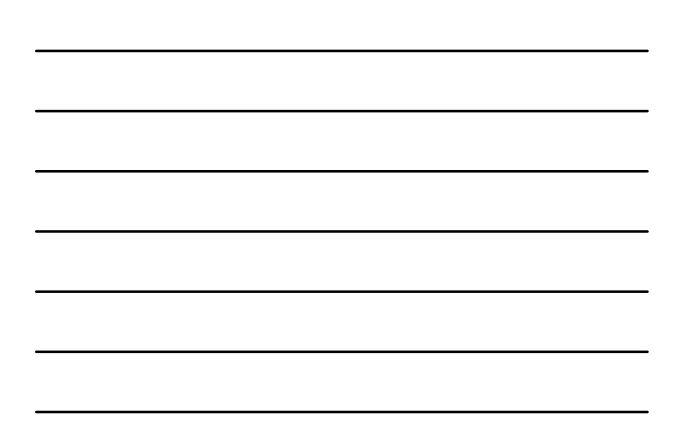

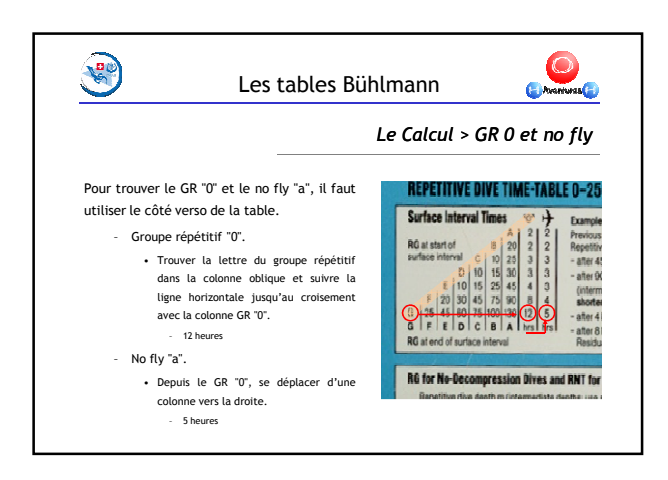

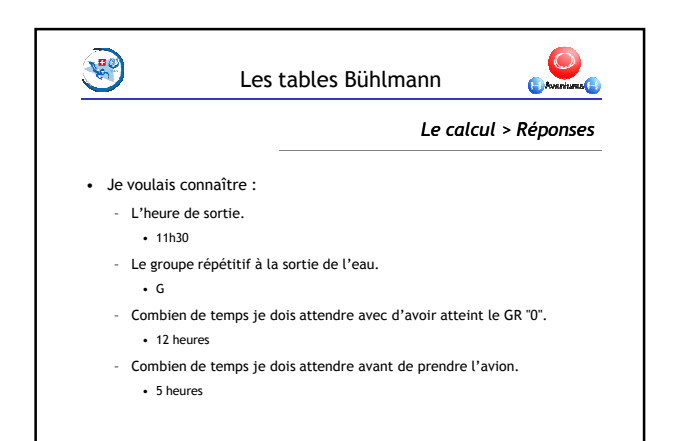

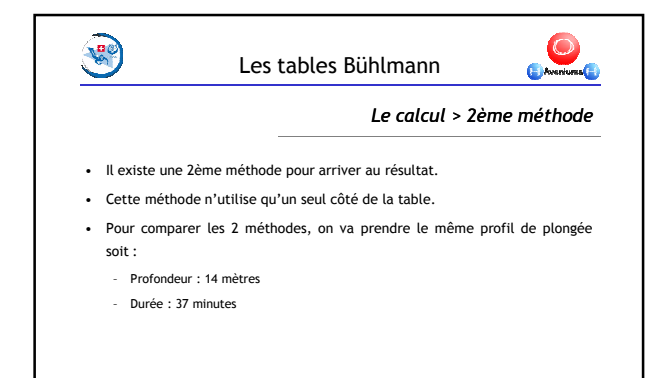

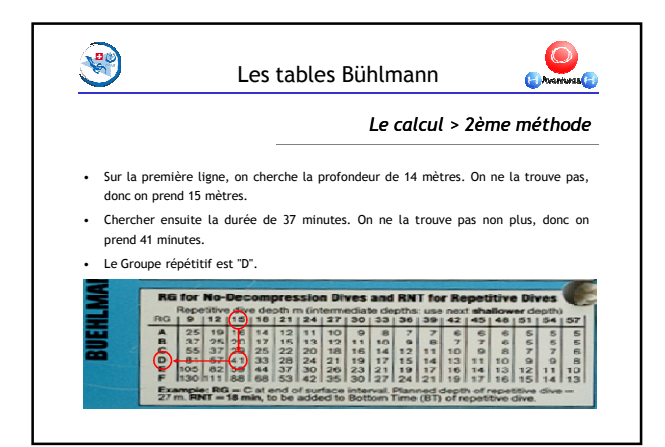

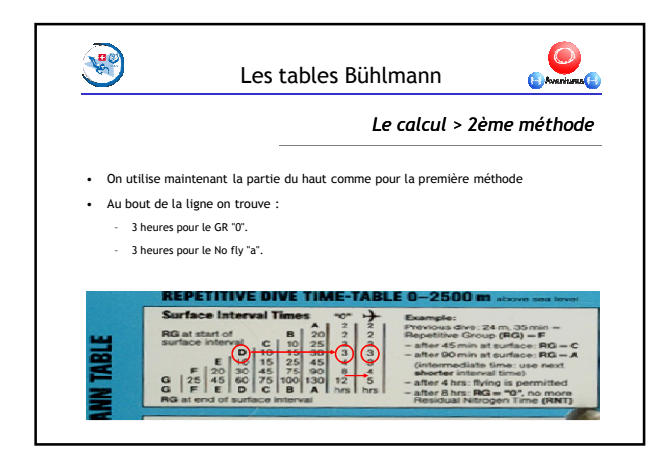

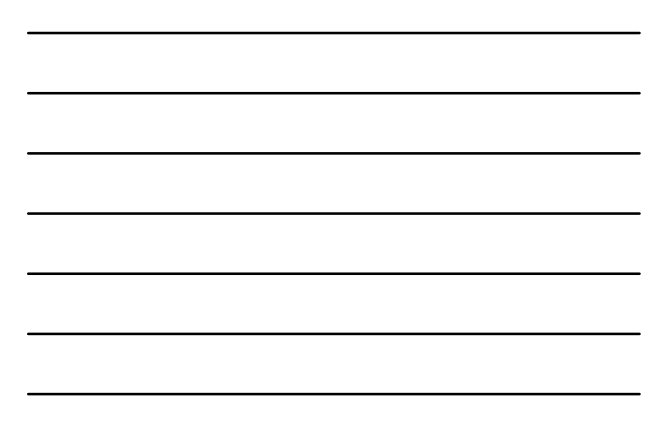

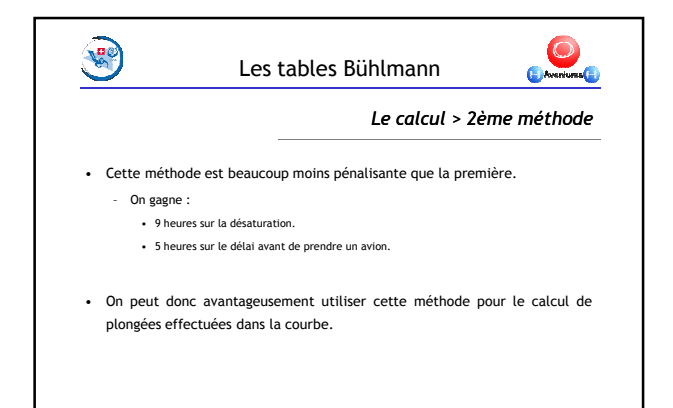

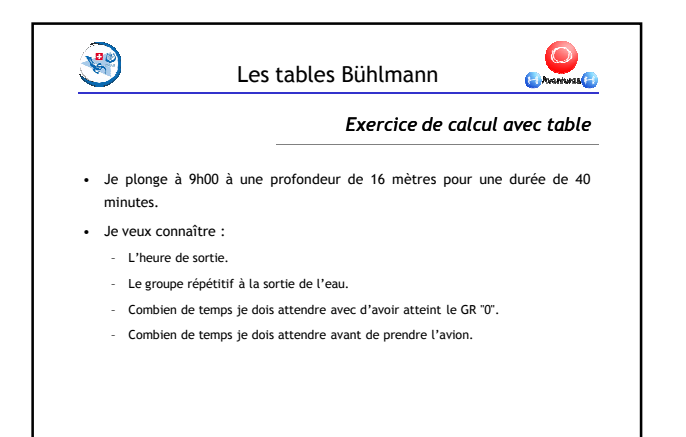

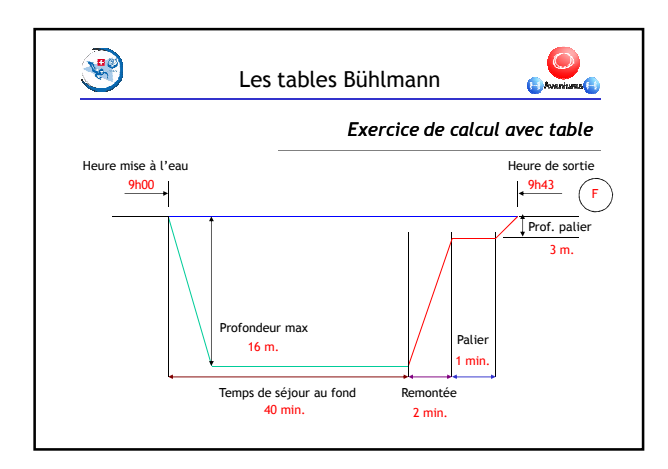

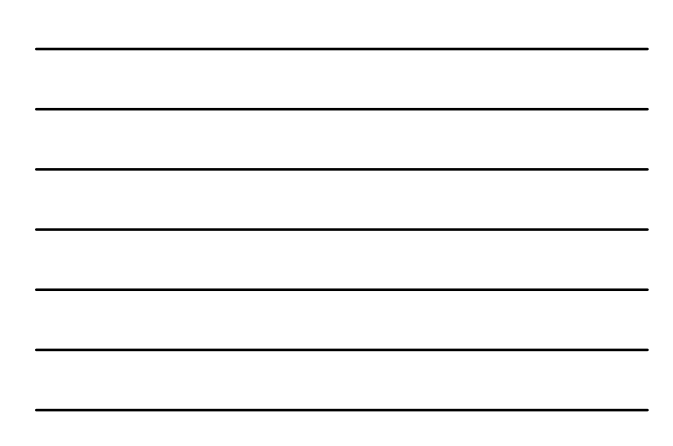

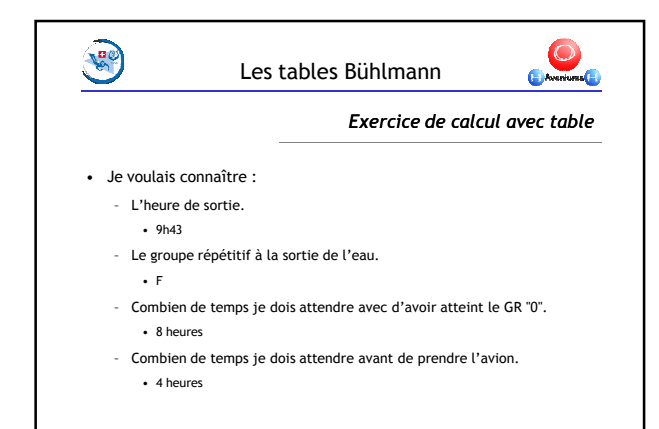

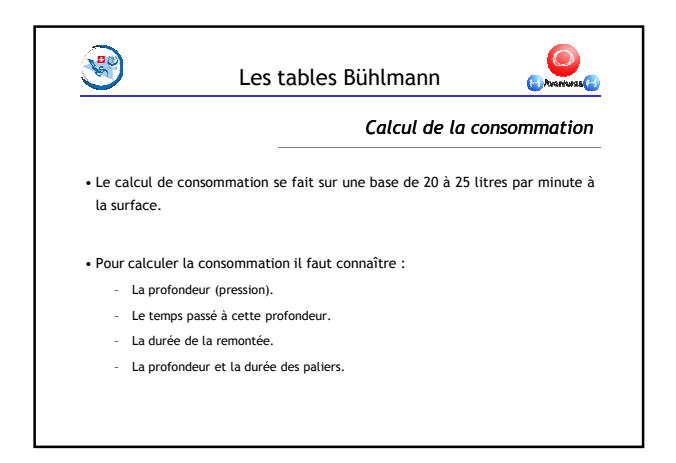

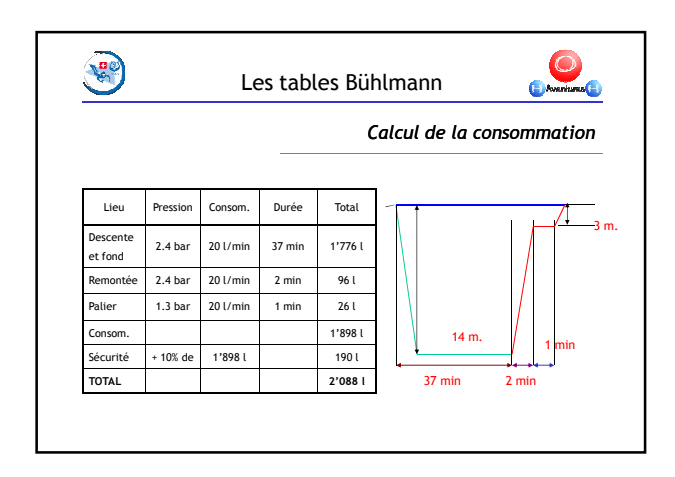

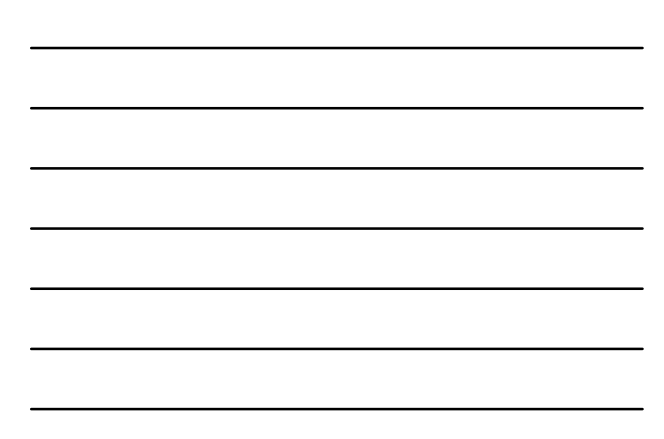

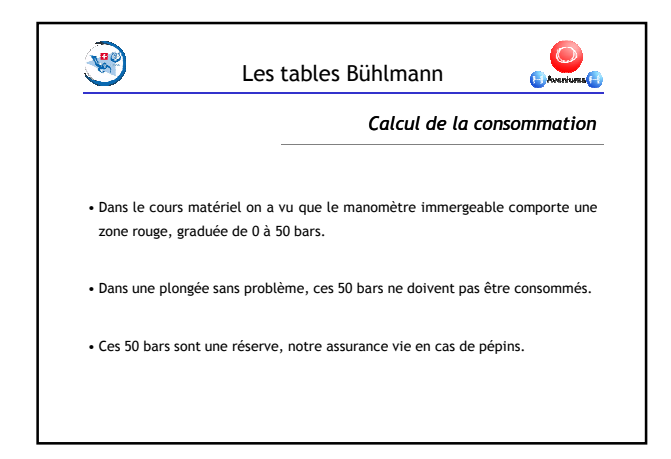

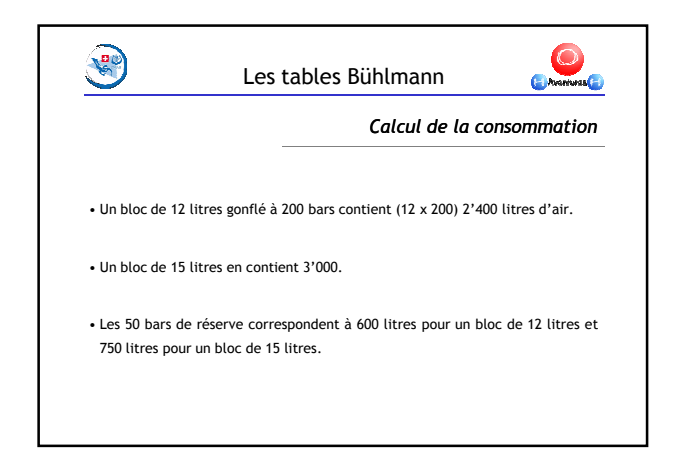

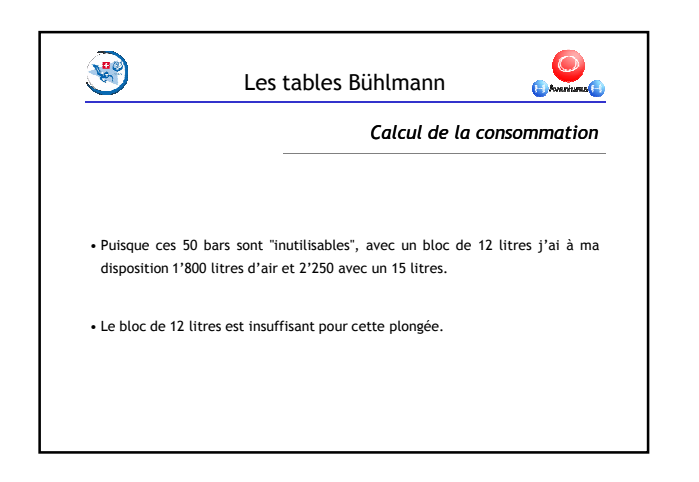

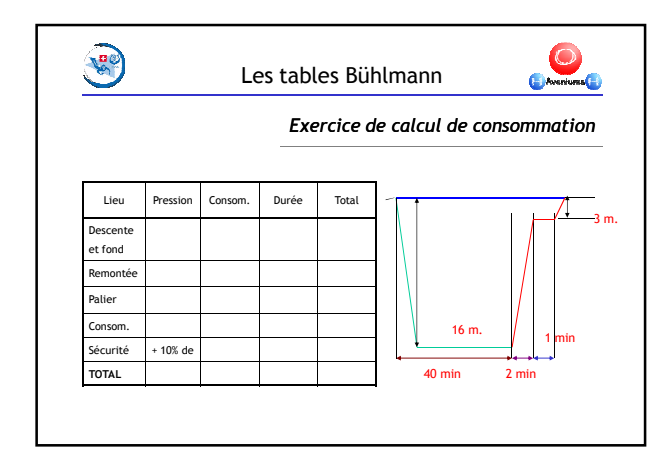

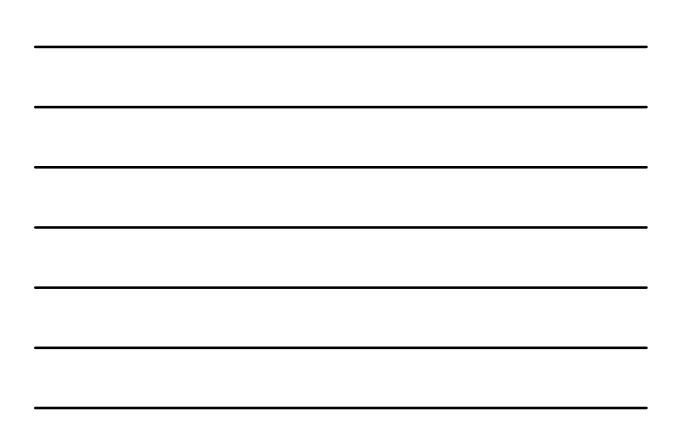

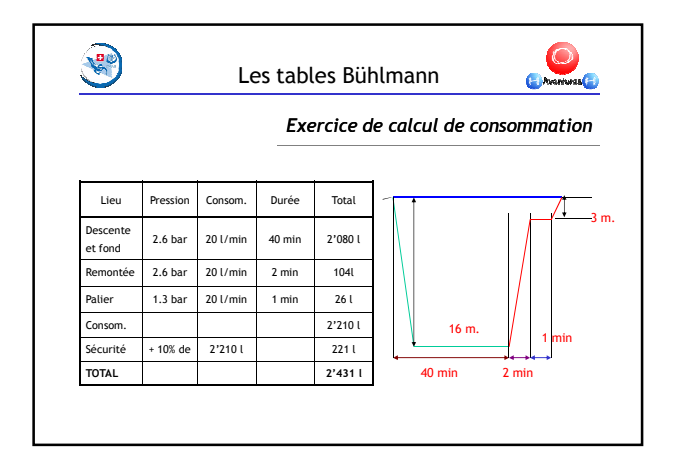

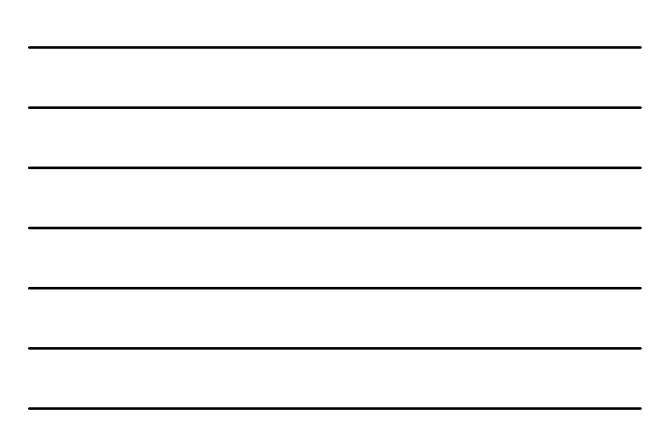

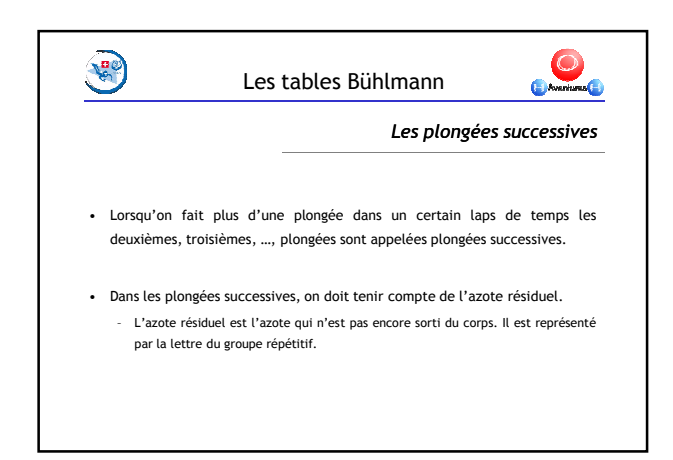

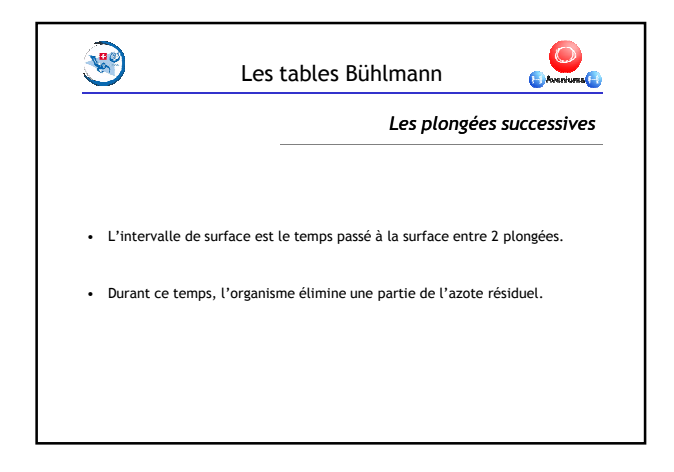

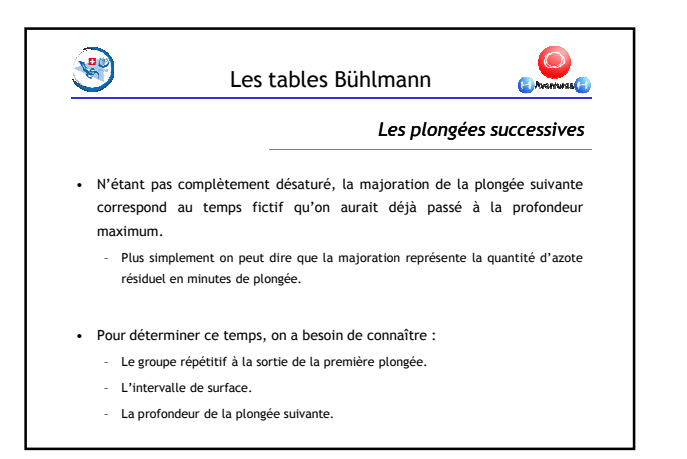

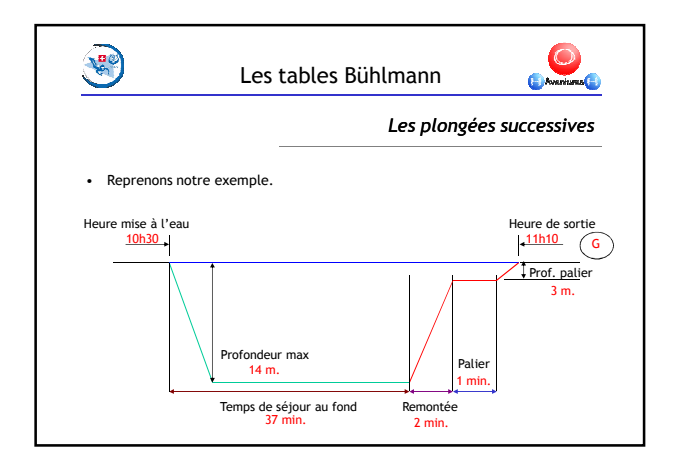

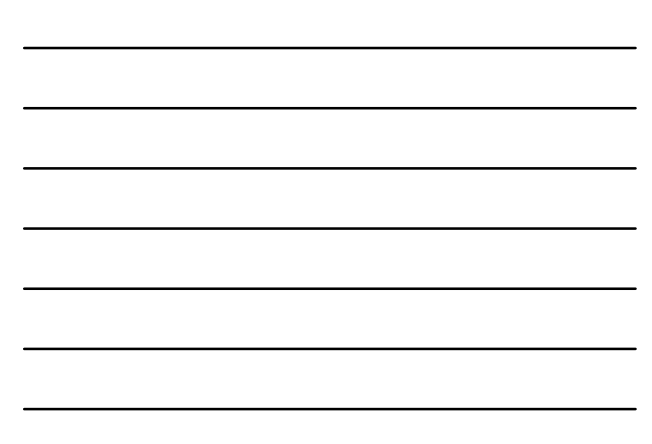

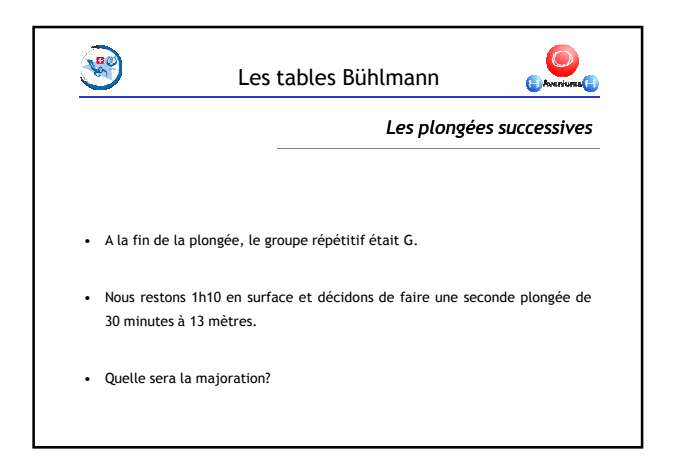

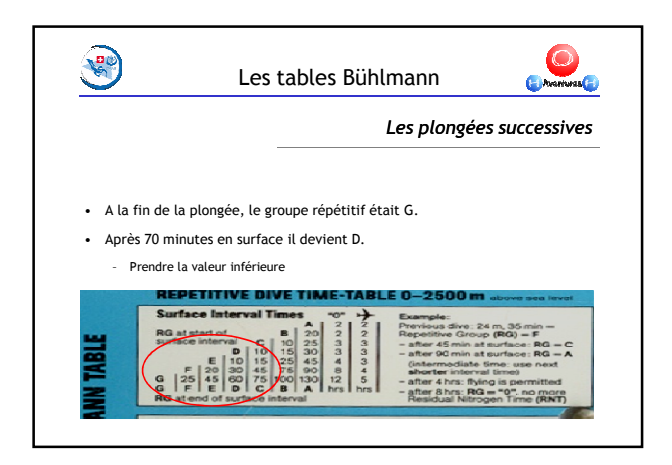

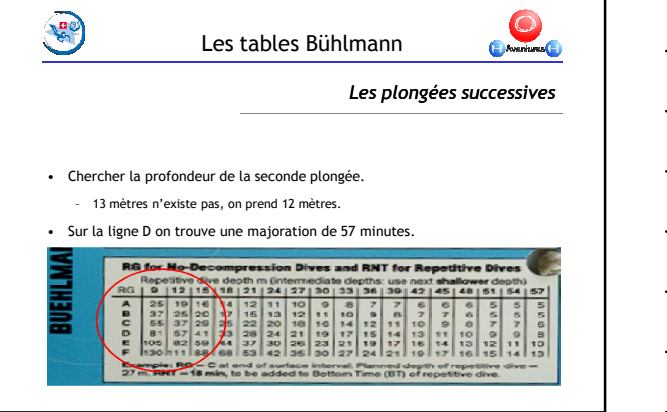

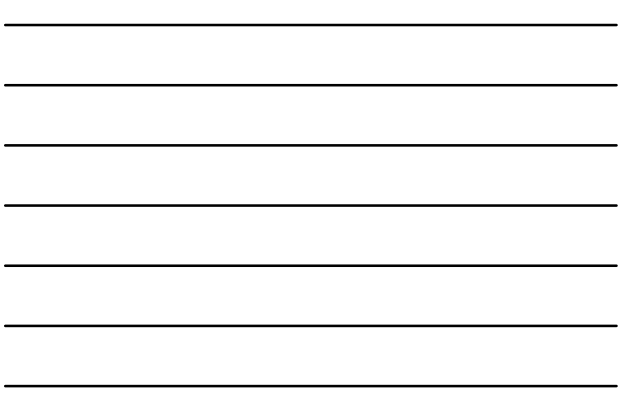

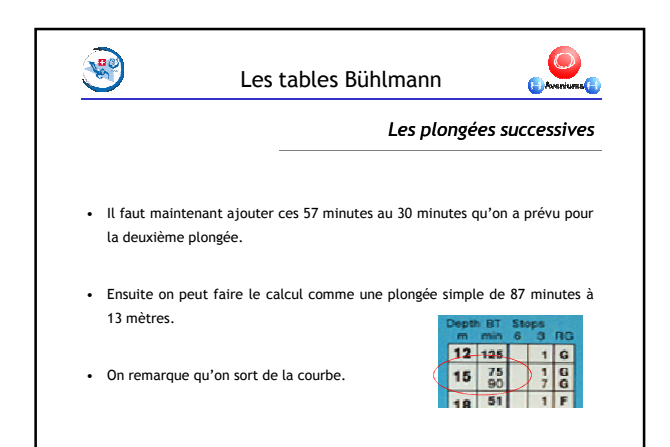

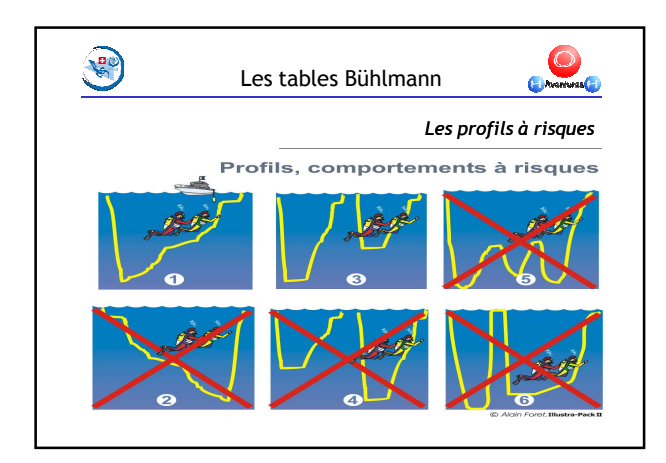

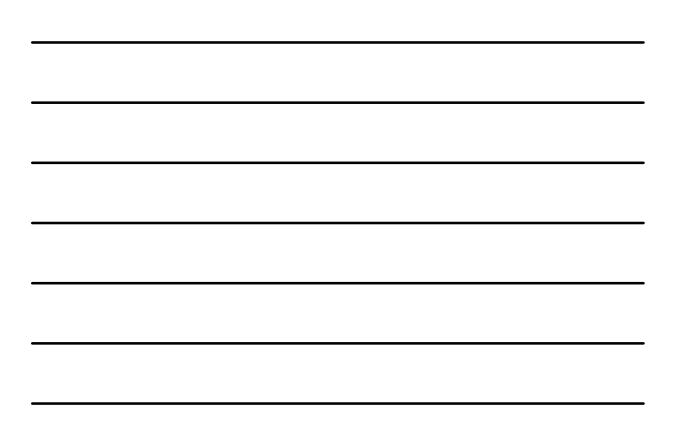

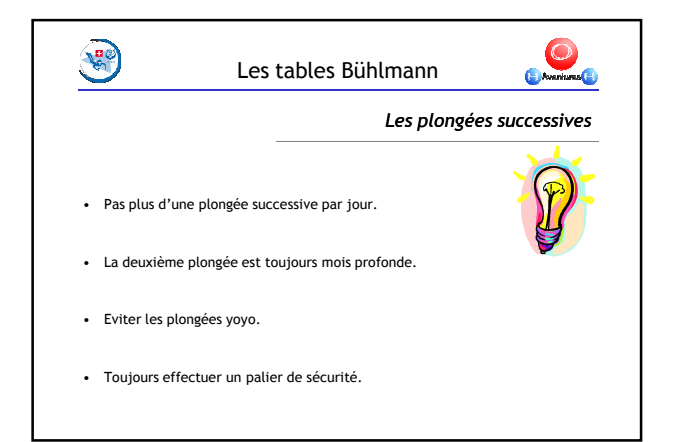

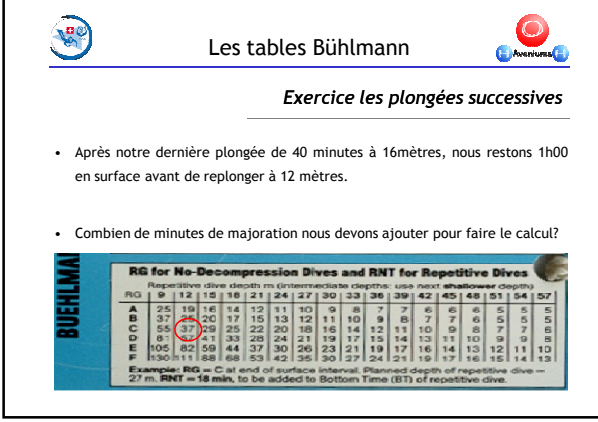

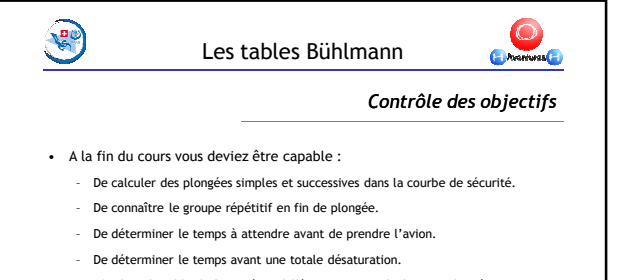

- D'utiliser la table de 2 manières différentes pour calculer une plongée.
- De calculer la quantité d'air nécessaire à une plongée.
- De déterminer la majoration pour une plongée successive.

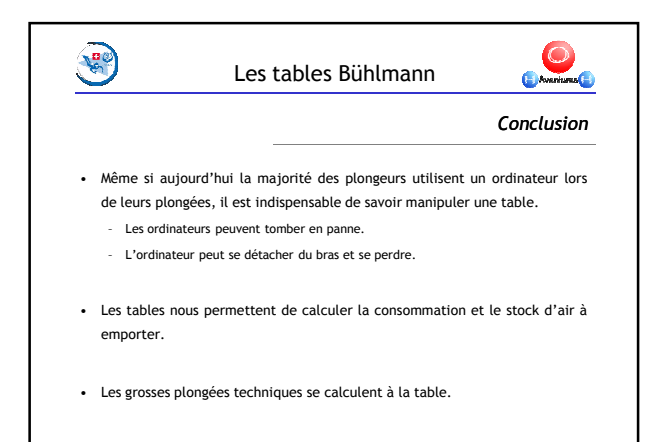

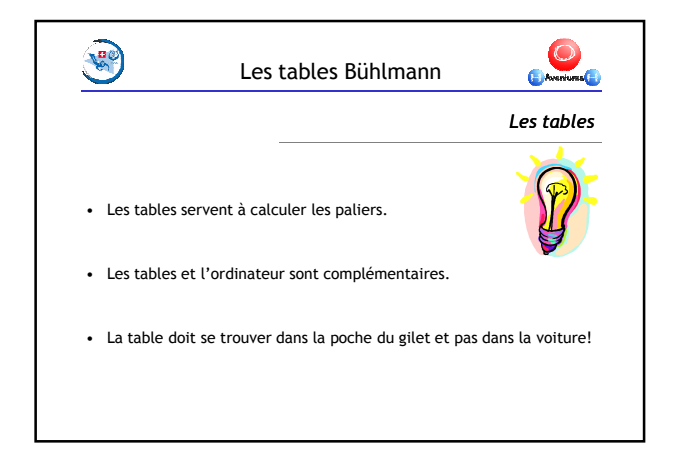